Intel catalyst control center

CLICK HERE TO DOWNLOAD

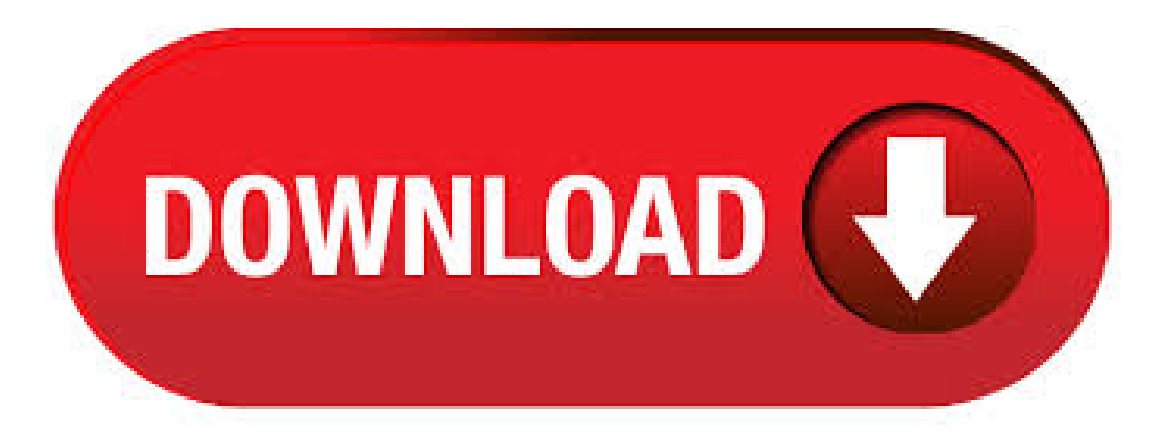

intel catalyst control free download - ATI Catalyst Software Suite (Windows XP bit), Intel Graphics Media Accelerator Driver, Intel Network Adapter Driver for Windows 7, and many more programs. Jun 09, · Free intel catalyst control center windows 10 download software at UpdateStar - AMD's award-winning ATI Catalyst graphics and HD video configuration software delivers unprecedented control of performance and visual quality with ATI Radeon™ graphics processors. Jul 03, · Intel Desktop Control Center is a PC-based desktop application which provides access to configuration options for your processor. The main interface of Intel Desktop Control Center provides details about the temperatures of your system including core CPU temps, FSB, Memory Bus, PCI Express Bus and PCI Bus/5(14). Follow the steps to open the "Catalyst Control Center" and to switch the graphic card. Right click on the Screen. Select "Catalyst Control Center" from the list. Select "Browse" and check if the game or the application that you are using islisted in the page. For an ATI/AMD card, go to Catalyst Control Center -> Power -> Switchable graphics. You should be able to select High Performance for the game - this should make it use the Radeon card. IF YOUR COMPUTER IS ONLY EQUIPPED WITH THE INTEL HD DEVICE Try to start the game with a second display attached or follow this tutorial to create a virtual one. This particular software suite updates the AMD Catalyst™ Display Driver and the AMD Catalyst™ Control Center. This unified driver has been updated, and is designed to provide enhanced performance and reliability. Package Contents. The AMD Catalyst™ Software Suite, AMD Catalyst™ driver contains the following. How to Install AMD Catalyst™ Drivers in a Windows® 10 Based System Close all opened applications including any live monitoring anti-virus, firewall, remote-access, or webcam software before attempting to install the AMD Catalyst™ Driver. Catalyst not showing options; unable to get installer file to launch the requested page; Missing tabs in Radeon settings and No AMD Catalyst control center; Catalyst control center not . Intel Control Center is a software program developed by Intel. The most common release is, with over 98% of all installations currently using this version. It adds registry entry for the current user which will allow the program to automatically start each time it is rebooted. Sep 27, · ×Sorry to interrupt. CSS Error. Refresh. Catalyst® Control Center: Attempting to extend the desktop display when using a CRT, TV and DFP display devices no longer results in display corruption being noticed on the primary display adapter. The Intel Desktop Control Center is tailored for the maniac within you that clearly wants to squeeze the best out of the system and make everything as stable as possible. While these two ideas may. 1 day ago · Apple gives Macs a brain transplant with new Arm chips starting this year. The WWDC announcement is the beginning of a long, complicated transition away from Intel chips. Aug 11, · Intel HD Graphics - Driver Version: I have the latest driver version for both cards installed. There is no option available for Switchable Graphics either on the desktop (using right click) or via the AMD Catalyst Control Center. When I go to Display Settings under Control Panel, Windows reports the Intel card is being used. Aug 17, · VERY SIMPLE FIX Windows Catalyst Control Center AMD - Duration: Tronwah, views. Intel Core i5 K vs. Ryzen 5 & R7 X - Duration: May 16, · The Intel (R) Desktop Control Center is supported on the Intel (R) Desktop Boards DXBC, DXCV, DPBL, DPBZ, and DPERL. Only systems with MHz and MHz Front Side Bus (FSB) Intel/5(32). 2 days ago  $\cdot$  The switchover was rocky for a year or two, as developers had to update their software to accommodate Intel's x86 architecture. Think of it like translating a novel into a new language. Intel®Graphics Media Accelerator Driver for Windows 7\* and Windows Vista\* (exe) This download installs Intel®Graphics Media Accelerator Driver version () for Intel® integrated graphics on Windows 7\* and Windows Vista\*. Driver: Windows 7, bit\* Windows Vista 32\* Latest: 2/19/ On computers with an Intel power-saving GPU and an ATI high-performance GPU, Dynamic Mode switchable graphics is configured using the Catalyst Control Centersoftware. If you do not have this software, or if you previously uninstalled it, see Obtaining. Intel Control Center free download, safe, secure and tested for viruses and malware by LO4D. Intel Control Center for Windows XP, Windows 7, Windows 8 and Windows 10 in bit or bit. Description Intel Desktop Control Center is designed to help you improve system stability, optimize performance, and control cooling and acoustic characteristics. Available only on performance and enthusiast Intel Desktop Boards, this dynamic application allows you to do more with your desktop board than ever before. Jan 28, · The AMD Catalyst Control Center is a component in the AMD Catalyst software engine. This application provides video customization options to . Apr 07, · Opening/Installing AMD Catalyst Control Center for Windows 10 After installing Windows 10 I've been having issues opening the Catalyst Control Center. I . Mar 28, · We decided to make a quick video showcasing Intel's upcoming Graphics Command Center. Even before the Intel discrete GPU is released in . Berkeley Electronic Press Selected Works. Catalyst Control Center es una aplicación que pertenece al software de AMD Catalyst. Su función principal es la de configurar la pantalla para la visualización de videos. Concretamente ofrece software y sirve como soporte de controlador para las tarjetas de video de AMD. Nov 30, · I'm dealing with a separate problem on my computer and i am being told to access AMD catalyst control center. However, when i right click on the desktop, as asked, AMD Radeon, not catalyst control, is what pops up. i cannot find catalyst control anywhere inmy programfiles. Jun 22, · Mac Catalyst is getting newfeatures including nativescreen scaling and updated controls. Itshould help Mac Catalyst apps fit in better with the platform. For Apple's browser, Safari, Apple is bringing one of the biggest updates ever with macOS Big Sur. Drivers & Software. Products Home Drivers & Software. Automatically update your drivers. Identify your products and get driver and software updates for your Intel hardware. Get started. Our goal is to make Download Center a valuable resource for you. Please submit your comments, questions, or . Jul 30, · It is based on an Intel Dx48BT2 motherboard. This motherboard came with a really nice utility program called Intel Desktop Control Center. There was a version of the program for Windows 7. After installing windows 10 (clean install) I reloaded this utility and used it . Jul 10, To open it, right-click your desktop background and select Catalyst Control Center. You can also right-click the Catalyst icon in your system tray and select Catalyst Control Center or perform a Start menu (or Start screen) search for Catalyst Control Center. Click the Gaming category at the left side of the Catalyst Control Center window and. Apr 10, · As the brand name suggests, the Catalyst Control Center serves as the main center for all options and functions pertaining to an AMD video card. By releasing CCC, customers receive access to numerous features like digital control, display management, color . Click on Start-> Control Panel-> Uninstall a program (Windows 8 users press 'Windows' + 'X' button on keyboard and select Control Panel) Uninstall the AMD catalyst control center and the Intel HD graphics drivers and restart the system; Now download/install the Intel drivers from Here; Download/Install ATI drivers from Here. Apr 10, · "Intel Desktop Control Center is designed to help you improve system stability, optimize performance, and control cooling and acoustic characteristics. Available only on performance and enthusiast Intel® Desktop Boards, this dynamic application allows you to do more with your desktop board than ever before.". Mar 10, · Question about amd catalyst control center Hello After upgrading my laptop to window 10, i lost amd catalyst control center, i really need this app to switch between amd and intel. Oct 18, · It seems that catalyst control center does not like the nufurobe.aromatikashop.ru framework 4. I uninstalled the net framework 4, rebooted and catalyst control center started working fine. However I do not know the specific

problem with net framework 4. Does the problem lie with catalyst control center or the net framework. Jun 28, I just downloaded the Intel Driver and Support Assistant program. Sometime soon I'll try the Graphic Driver update given by that program. My Windows 7 computer used a Catalyst Control Center which is similar to the Intel Graphics Settings on this computer. The Driver downloads for my Windows 7 computer included the Catalyst Control Center. What you get is ATI Catalyst Install Manager, Version Size: 20 MBytes as installed The drivers in my case the actual driver package remained as: Version Dated: for. My laptop HP Pavilion GSE has Intel HD On Board Graphics along with 1GB discrete Radeon HD M graphics. When I did a fresh install of Windows 10 x64, Windows Update automatically installed latest Catalyst Control Center along with the necessary display drivers for Intel HD (On-board Graphics). Jun 30, · Catalyst Control Center and Switchable Graphic fix for windows 7 8, windows, windows 10 step by step If you are Lenovo, HP or Toshiba.

## https://docs.google.com/viewer?

a=v&pid=sites&srcid=ZGVmYXVsdGRvbWFpbnxmYTR0c2V0ZzV8Z3g6NmM3MGZkODM2ZTI1MDJmOA

https://img0.liveinternet.ru/images/attach/d/2//6680/6680840\_lyrics\_to\_songs\_gospel\_music.pdf

https://docs.google.com/viewer?a=v&pid=sites&srcid=ZGVmYXVsdGRvbWFpbnx5c2Y0czRldHxneDo5YTI4NWZlNzNhMjZhMDQ

https://img0.liveinternet.ru/images/attach/d/2//6648/6648374\_windows\_vista\_2011\_free\_full\_version\_home\_premium.pdf

https://img0.liveinternet.ru/images/attach/d/2//6756/6756055\_1995\_subaru\_impreza\_repair\_manual.pdf

https://docs.google.com/viewer?

a=v&pid=sites&srcid=ZGVmYXVsdGRvbWFpbnxmYTR0c2V0ZzV8Z3g6NmRjMjBkY2ZmM2VhODMyMQ

https://docs.google.com/viewer?a=v&pid=sites&srcid=ZGVmYXVsdGRvbWFpbnxoeTZ1ZGhkcnxneDo0Mzc1NWFiZjhlOTAxMGE0

https://img0.liveinternet.ru/images/attach/d/2//6758/6758723\_como\_casarse\_con\_un\_vampiro\_millonario\_pdf.pdf

https://img0.liveinternet.ru/images/attach/d/2//6754/6754950\_how\_to\_all\_files\_from\_hightail.pdf

https://img1.liveinternet.ru/images/attach/d/2//6671/6671716 the lion king greek full movie free.pdf

https://docs.google.com/viewer?

a=v&pid=sites&srcid=ZGVmYXVsdGRvbWFpbnxodmJueWNoNmR8Z3g6NzY1OWU0OTQ1ODBmMmY0NA